## SAP ABAP table /1CN/LPTSCD LIN S {Line Category of a Scale Table for Working Set}

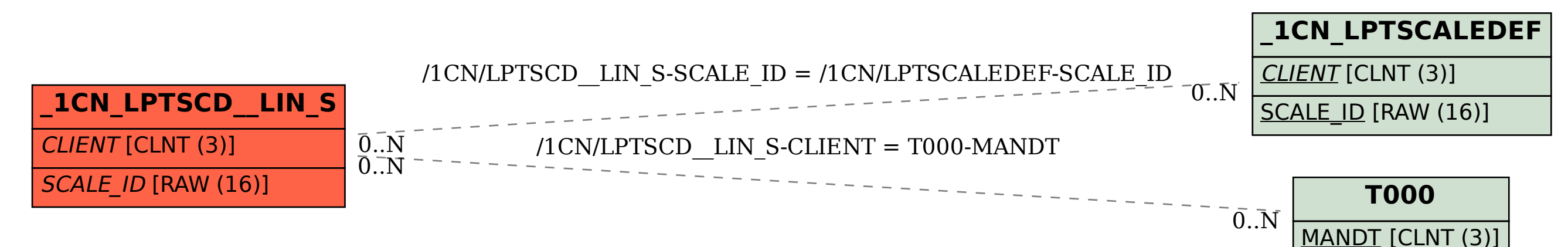